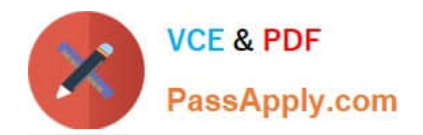

# **1Z0-1082-20Q&As**

Oracle Profitability and Cost Management 2020 Implementation **Essentials** 

## **Pass Oracle 1Z0-1082-20 Exam with 100% Guarantee**

Free Download Real Questions & Answers **PDF** and **VCE** file from:

**https://www.passapply.com/1z0-1082-20.html**

### 100% Passing Guarantee 100% Money Back Assurance

Following Questions and Answers are all new published by Oracle Official Exam Center

**Colonization** Download After Purchase

- **@ 100% Money Back Guarantee**
- **63 365 Days Free Update**
- 800,000+ Satisfied Customers

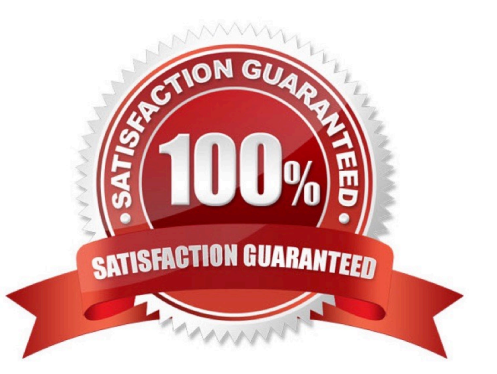

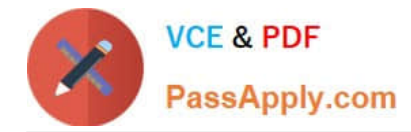

#### **QUESTION 1**

Which type of application Is created In Profitability and Cost Management?

- A. Management Ledger
- B. Financial
- C. Standard
- D. Cost
- E. Detailed

Correct Answer: C

#### **QUESTION 2**

Which two are valid ways to delete a dimension member?

- A. importing a dimension structure into the application
- B. using EPM Automate
- C. using the Dimension Management feature
- D. using Smart View

Correct Answer: AC

#### **QUESTION 3**

Which Is an TNCORRFCT way to execute a data load rule In Data Management?

- A. Execute option on the Data Load Rule screen
- B. Run Integration option on the Workflow lab
- C. Batch Execution option on the Workflow tab
- D. Import Source option on the Data Load Workbench screen

Correct Answer: A

#### **QUESTION 4**

Which two statements are true about the Rule Balancing table?

A. The default model view Includes the top members across all business dimensions.

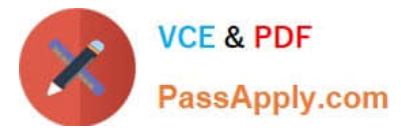

- B. It shows the potential effects of an allocation before you run It.
- C. It Includes the Initial Input value, as well as allocations In, allocations out, and offsets.
- D. It shows information for all rules in the selected rule sets.

Correct Answer: AC

#### **QUESTION 5**

Which Is NOT Included In the Profitability and Cost Management analytics tools?

- A. Trace Allocations
- B. Analysis Views
- C. Key Performance Indicators (KPIs)
- D. Sculler Analysis Graph
- E. Rule Update Analysis
- Correct Answer: D

[Latest 1Z0-1082-20 Dumps](https://www.passapply.com/1z0-1082-20.html) [1Z0-1082-20 Practice Test](https://www.passapply.com/1z0-1082-20.html) [1Z0-1082-20 Study Guide](https://www.passapply.com/1z0-1082-20.html)